Subject: anyone know how i add another team to LE Posted by cpjok on Wed, 02 Jul 2008 15:36:38 GMT

View Forum Message <> Reply to Message

ok im making a little map but i want to add another team to the PCT bit

but it only lets me pic nod or gdi

how do i add a new team alltogether

so i can make new PCT and and new team

like were in vehicle you can pic a team out of 5 differant ones but non work on PCT besides nod and GDI

hope you know what i mean

like the mutants have a PCT but when they press E on it it crashed game and turns off cos there isnt a team purchase settings or purchase settings that allow you to pick team mutant

EDIT: Like these rougth makes

File Attachments
1) ss2.JPG, downloaded 317 times

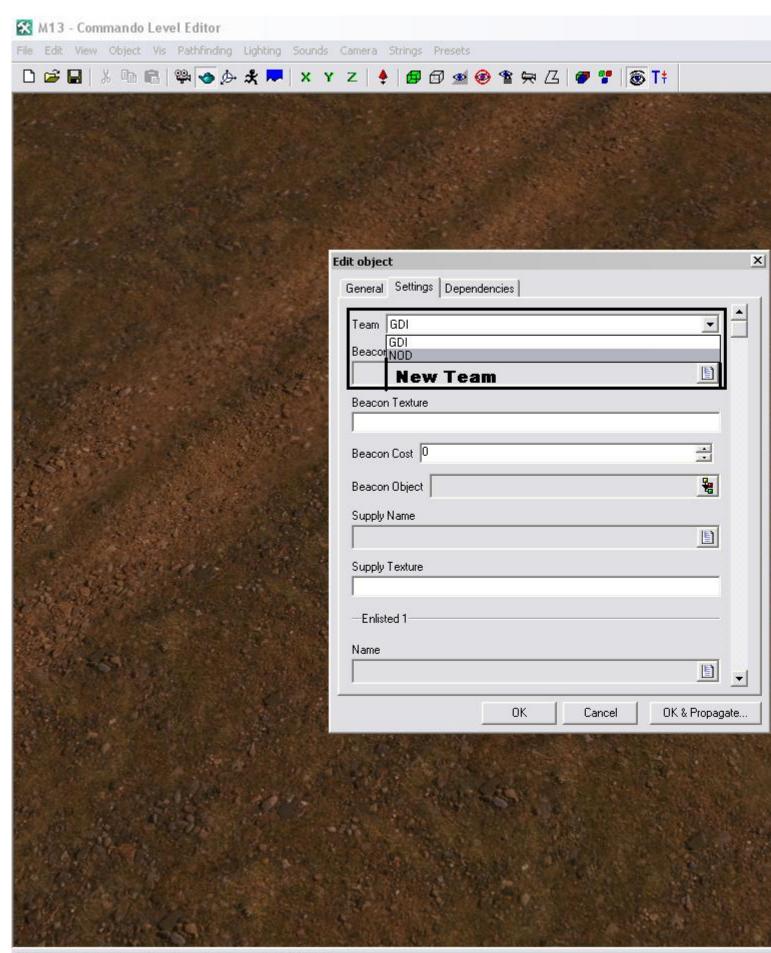

TimeManager::Update: warning, frame 33562 was slow (7122 ms) TimeManager::Update: warning, frame 33563 was slow (70425 ms) TimeManager::Update: warning, frame 33566 was slow (8905 ms) Page 3 of 4 ---- Generated from Command and Conquer: Renegade Official Forums

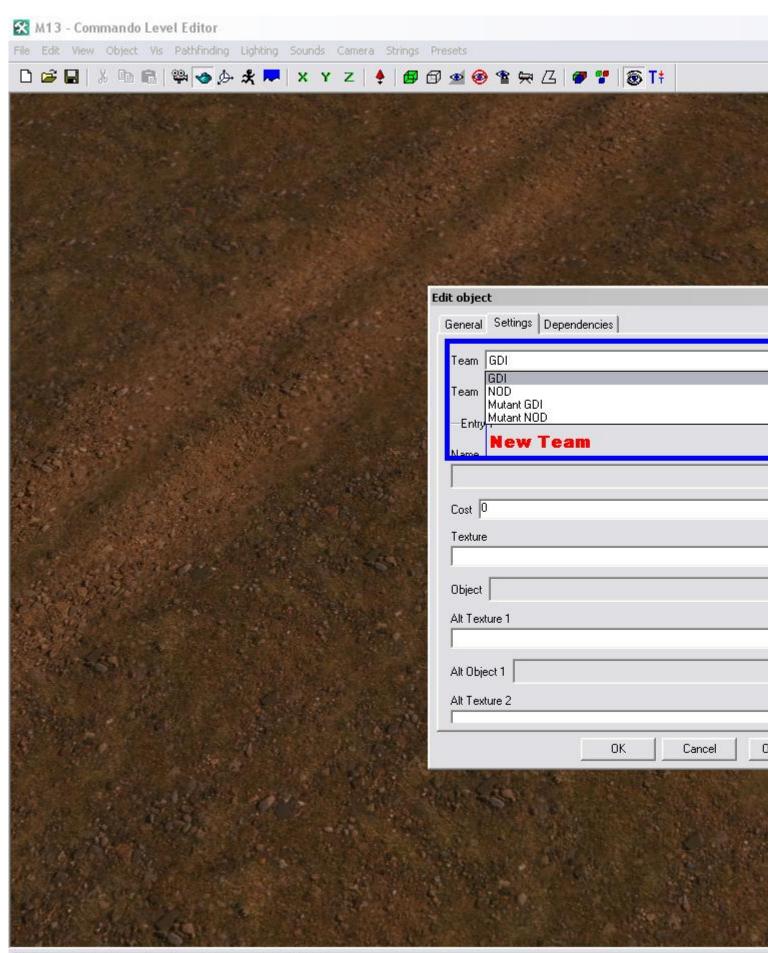

TimeManager::Update: warning, frame 33512 was slow (2173 ms) TimeManager::Update: warning, frame 33552 was slow (10245 ms) TimeManager::Update: warning, frame 33556 was slow (16634 ms)